## **EXAMPLE OF A TITLE BLOCK FOLDER COVER**

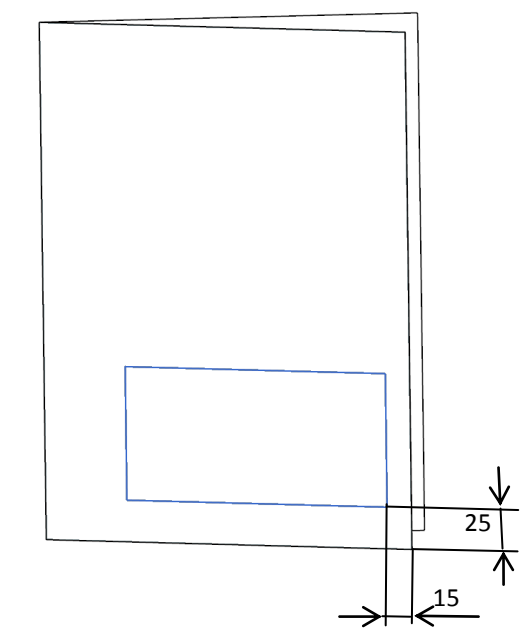

**Fig 1. Method of allocating the title block on the folder cover.**

**ATTENTION:** Participants of **Engineering Graphics** course are advised to fill in only the **Group** section in the table below and leave **Specialization** section empty.

Participants of **EG CAD I, II** course are advised to provide the specialization shortcut (A.E. or P.E) in the **Specialization** section, and leave the **Group** section empty.

| <b>Name and Surname</b>                                     | <b>Subject</b>    |
|-------------------------------------------------------------|-------------------|
|                                                             | Group             |
| Warsaw University of Technology<br>Institute of Aeronautics | Date of tutorials |
| and Applied Mechanics                                       | Specialization    |
| <b>Faculty of Power and Aeronautical Engineering</b>        | Academic year     |

**Fig 2. Example of the title block to cut off and stick on the folder.**